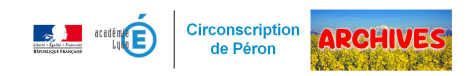

# **Sorties avec ou sans nuitées**

- Enseignants - Sorties scolaires -

Date de mise en ligne : vendredi 20 janvier 2017

Copyright © ARCHIVES â€" Circonscription de Péron - Tous droits réservés

# **Sor[ties avec nu](http://www.ac-lyon.fr/dsden01/pid33523/sorties-voyages-scolaires.html?dmenu=2&dsmenu=3)itées**

Le dossier de sortie avec nuitée peut être téléchargé sur "IDEAL" (accès par les directeurs via le Portail académique ).

#### https://gex-sud.circo.ac-lyon.fr/spip/local/cache-vignettes/L64xH64/docx-a6e7c.svg

- Merci de remplir le formulaire en vigueur, de vérifier que tous les documents demandés sont joints, que les effectifs, horaires, kilométrages, ... sont les mêmes sur tous les documents, et que les signatures de l'enseignant coordonnateur du projet et du directeur/de la directrice sont présentes avant de faire parvenir le dossier en [version papier \(voir le nombre d'exemplaires selon la destination\) à l'inspection](https://gex-sud.circo.ac-lyon.fr/spip/IMG/docx/acces_sortie_sco_ideal.docx) de circonscription pour vérification et validation par l'inspecteur.
	- Un dossier non validé par l'inspecteur et transmis directement à la DSDEN ne sera pas traité et retourné à l'inspection de circonscription.
- Le remplacement d'enseignants désirant participer à la sortie lorsque les dates ne correspondent pas à leur temps de travail sur l'école ne sera pas possible ; il convient de trouver des solutions internes (échange de jours de service, …) à faire valider par l'inspecteur.
- Sur le projet pédagogique, n'oubliez pas de faire figurer les objectifs et compétences des champs disciplinaires, ainsi que les activités prévues (avant, pendant et après le séjour) liées à ces champs disciplinaires, les exploitations, évaluations, …
- Prévoyez d'envoyer votre dossier suffisamment tôt pour qu'il puisse être validé par l'inspecteur (après éventuelle modification en cas d'erreur ou d'oubli) et transmis à la DSDEN en respectant les délais imposés (les périodes de vacances ne sont pas prises en compte dans les délais).
- Selon le type et l'organisation des sorties avec nuitée, DESCO demande de manière récurrente certains documents ou certaines informations qui ne figurent pas dans la partie « Constitution du dossier » :
	- Lorsque le départ et/ou le retour a lieu ailleurs qu'à l'école, ou qu'un covoiturage est demandé aux parents :
		- Transmettre une attestation globale\* précisant que les parents ont été informés et donnent leur accord concernant les lieux et horaires de départ et/ou d'arrivée ainsi que du covoiturage effectué
	- Si le séjour a lieu à l'étranger ou transite par un pays étranger (passage par la Suisse pour aller en Savoie, par exemple) :
		- Lorsque tous les documents auront été collectés, transmettre une attestation précisant que tous les élèves remplissent les conditions de sortie du territoire et possèdent les documents nécessaires selon leur situation
	- Lorsque le transport est assuré par plus d'un bus :
		- La liste des passagers doit être établie par bus (et non par classe)
	- L'emploi du temps doit être détaillé :
		- Chaque activité et/ou visite doit être indiquée, avec les horaires de début et de fin, les noms des intervenants et/ou encadrant ainsi que le lieu précis et le mode de déplacement (à pied, en bus, métro, transports en commun, ...). Les moments de vie collective doivent également figurer avec leurs
- horaires.
- Lorsque les élèves sont répartis par groupe pour des visites, activités, ...
	- Pour chaque groupe, le nom des encadrant et le nombre d'élèves doivent être précisés dans la partie correspondant de l'emploi du temps. Certains départements demandent même les noms des élèves.
- Si une ATSEM participe à ce séjour
	- Fournir une attestation de la mairie autorisant cette participation
- Si une AESH participe à ce séjour
	- Elle ne peut être comptabilisée que pour le transport. Elle n'intervient que pour l'accompagnement d'élève en situation de handicap et ne peut donc être prise en compte pour l'encadrement des activités collectives.
- Pour la pratique d'une activité à taux d'encadrement renforcé, il convient de respecter le taux d'encadrement - cf BO  $n\hat{A}$ °34 du 12/10/2017
- Si les élèves pratiquent une activité nautique avec embarcation (voile, kayak, …)
	- Fournir un document attestant qu'ils sont titulaires de l'Attestation du Savoir Nager en Sécurité ou du Pass nautique
- \* : Attestation globale : annexe 4 du dossier modifiée et complétée selon les circonstances

La circulaire du 5 janvier 2005 rappelant les principes des séjours scolaires courts et des classes de découverte :

## https://gex-sud.circo.ac-lyon.fr/spip/local/cache-vignettes/L64xH64/pdf-b8aed.svg **Circulaire 05-01-2005**

Les taux d'encadrement (transport, vie collective, activités), les modalités d'information ainsi que l'organisation des sorties scolaires (avec et sans nuitées) sont définis dans le BO Hors-Série n $\hat{A}^{\circ}$ 7 du 23 septembre 1999 :

https://gex-sud.circo.ac-lyon.fr/spip/local/cache-vignettes/L64xH64/pdf-b8aed.svg

### **BO Sorties scolaires**

Pour les activités à taux d'encadrement renforcé, voir l'article "activités à taux d'encadrement renforcé".